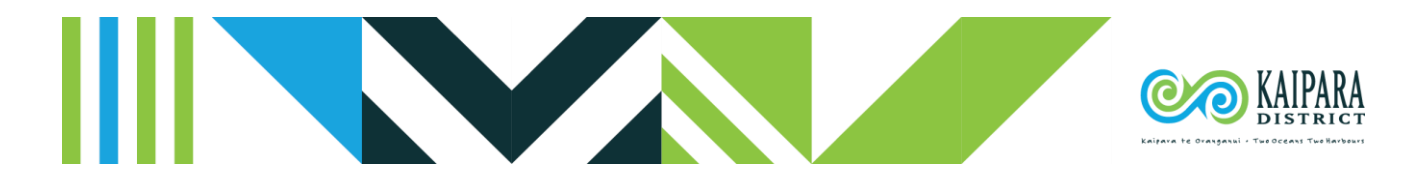

# Vehicle Crossing Permit Application

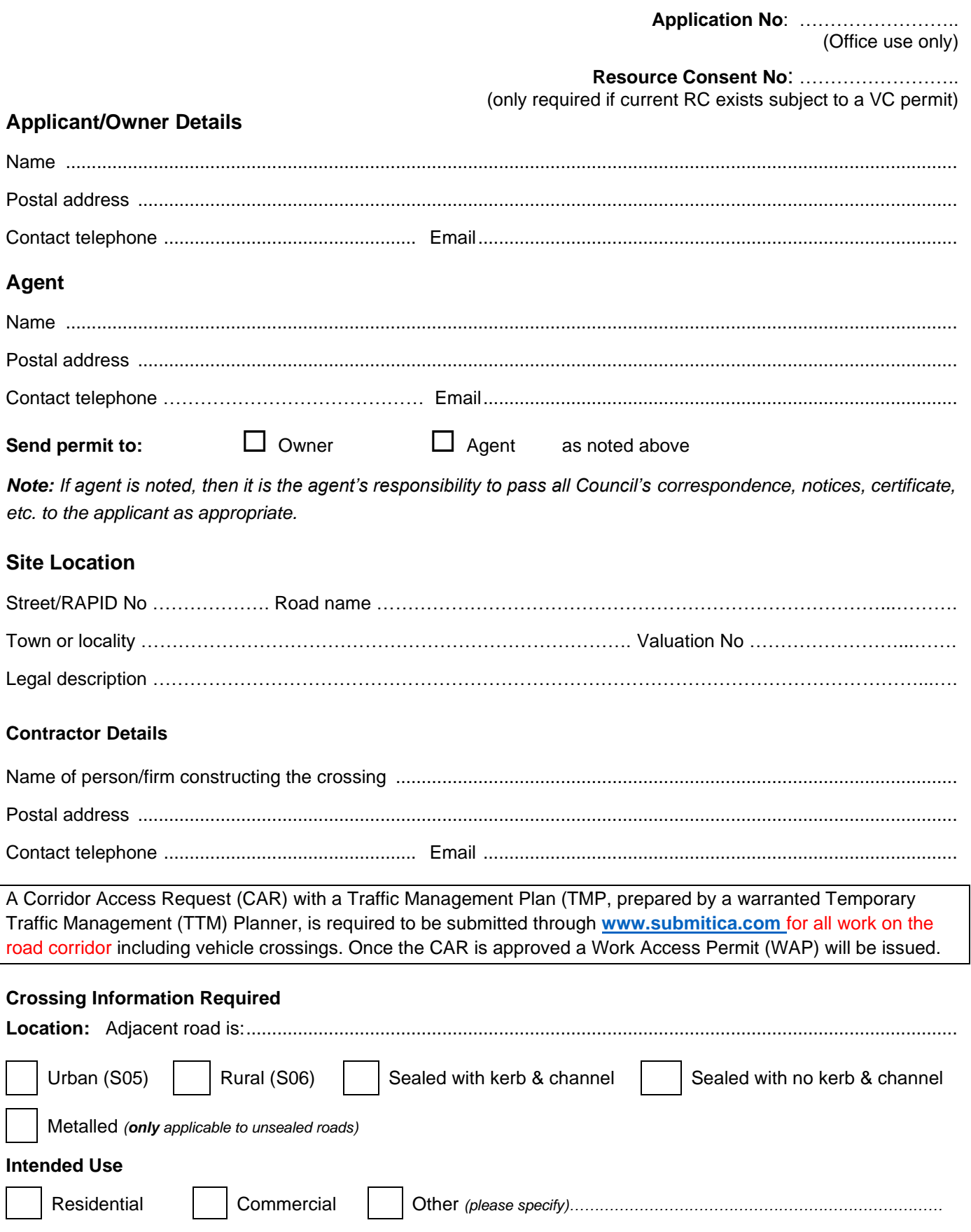

*Note***:** *Application will not be accepted by Council if a plan is not attached for the location of your vehicle access.*

**Site Locality Plan** *(please refer to example below for required dimensions)*

## **Road name:**

#### **Property Description:**

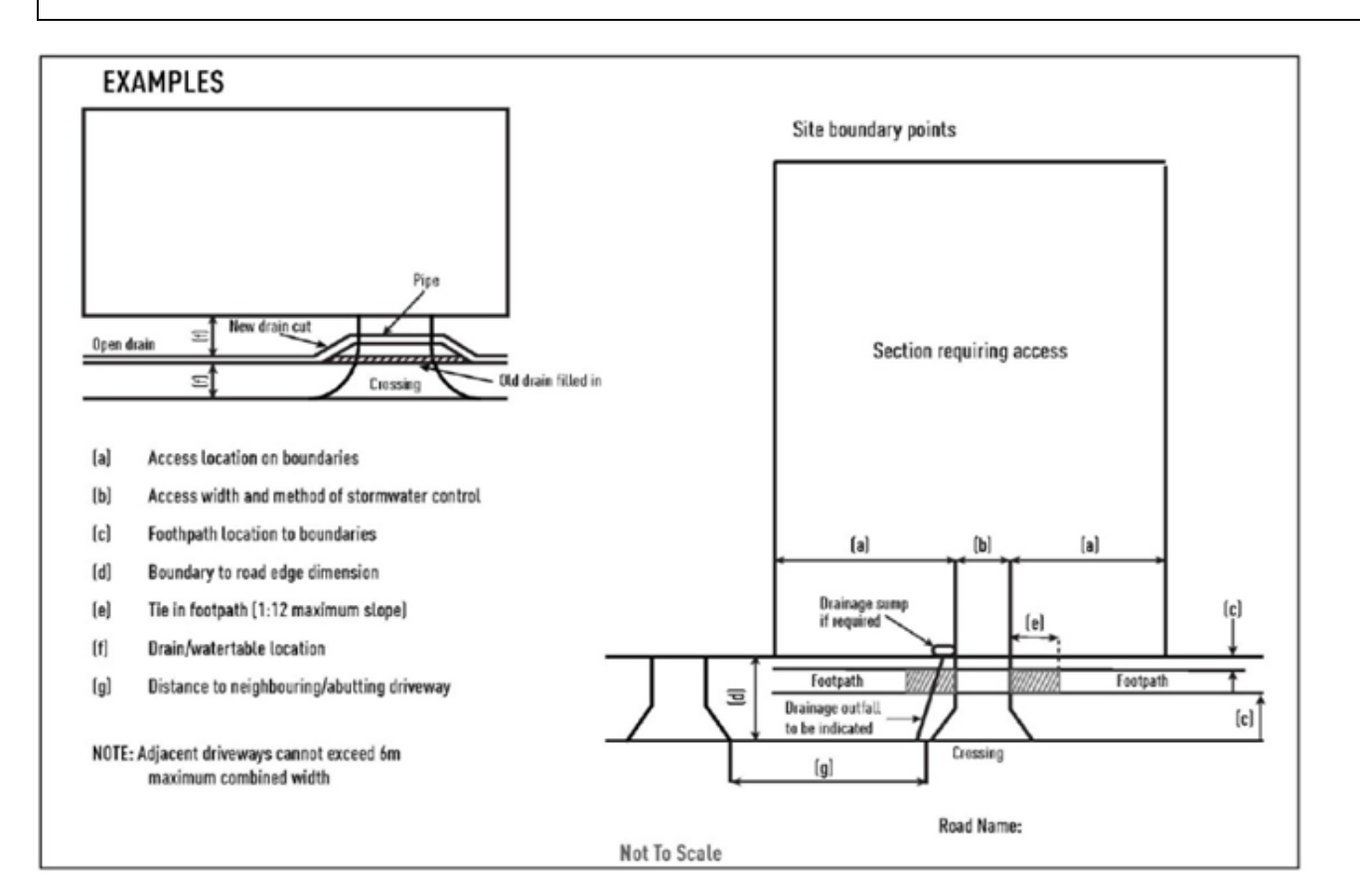

## **The application fee must be paid before the permit can be processed.**

If the property has a current resource consent of which the vehicle crossing is a part, the fee to be charged is \$125.00 (inc GST), the inspections will be billed separately. For all other applications, the fee is \$495.00 (inc GST) which includes the pre- and post-approval inspections.

For internet banking Council account number is:

• BNZ Dargaville: 02 0308 0090743 07

Alternatively, you can follow the link on Council's website:

<https://www.kaipara.govt.nz/pay-it-online?token=MTYzNjY2NjYxOA>

Please use "VCA" and your name in the reference fields.

Signed by Owner/Agent: ……………………………………………………… Date: .............. ……………………………….

### **Office Use Only**

Receipt number  $\vert$  Date: